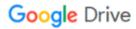

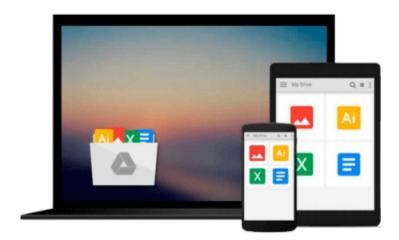

# **Mastering matplotlib**

Duncan M. McGreggor

# Download now

Click here if your download doesn"t start automatically

# **Mastering matplotlib**

Duncan M. McGreggor

# Mastering matplotlib Duncan M. McGreggor

matplotlib is a Python plotting library that provides a large feature set for a multitude of platforms. Given the depth of the library's legacy and the variety of related open source projects, gaining expert knowledge can be a time-consuming and often confusing process.

You'll begin your exciting journey learning about the skills that are necessary in leading technical teams for a visualization project or to become a matplotlib contributor.

Supported by highly-detailed IPython Notebooks, this book takes you through the conceptual components underlying the library and then provides a detailed overview of its APIs. From there, you will learn about event handling and how to code for interactive plots.

Next you will move on to customization techniques, local configuration of matplotib, and then deployments in Cloud environments. The adventure culminates in an exploration of big data visualization and matplotlib clustering.

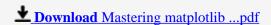

Read Online Mastering matplotlib ...pdf

## Download and Read Free Online Mastering matplotlib Duncan M. McGreggor

### From reader reviews:

#### **Lewis Dall:**

Do you have favorite book? For those who have, what is your favorite's book? Guide is very important thing for us to be aware of everything in the world. Each reserve has different aim or maybe goal; it means that reserve has different type. Some people truly feel enjoy to spend their a chance to read a book. They are reading whatever they consider because their hobby is actually reading a book. How about the person who don't like reading a book? Sometime, particular person feel need book when they found difficult problem as well as exercise. Well, probably you should have this Mastering matplotlib.

#### **Katrina Roberts:**

Do you one of people who can't read satisfying if the sentence chained from the straightway, hold on guys this kind of aren't like that. This Mastering matplotlib book is readable simply by you who hate the perfect word style. You will find the data here are arrange for enjoyable reading through experience without leaving even decrease the knowledge that want to deliver to you. The writer involving Mastering matplotlib content conveys the idea easily to understand by lots of people. The printed and e-book are not different in the content but it just different available as it. So, do you still thinking Mastering matplotlib is not loveable to be your top record reading book?

## **Stephen Phelps:**

Reading a guide tends to be new life style in this particular era globalization. With reading through you can get a lot of information that may give you benefit in your life. Using book everyone in this world could share their idea. Textbooks can also inspire a lot of people. Many author can inspire their particular reader with their story or even their experience. Not only the storyline that share in the publications. But also they write about the knowledge about something that you need illustration. How to get the good score toefl, or how to teach children, there are many kinds of book that you can get now. The authors these days always try to improve their ability in writing, they also doing some study before they write on their book. One of them is this Mastering matplotlib.

## **Jared Carter:**

The book untitled Mastering matplotlib contain a lot of information on it. The writer explains your girlfriend idea with easy technique. The language is very easy to understand all the people, so do not really worry, you can easy to read it. The book was published by famous author. The author gives you in the new age of literary works. You can read this book because you can please read on your smart phone, or device, so you can read the book in anywhere and anytime. In a situation you wish to purchase the e-book, you can open up their official web-site and also order it. Have a nice go through.

Download and Read Online Mastering matplotlib Duncan M. McGreggor #HADFTM5Y2V1

# Read Mastering matplotlib by Duncan M. McGreggor for online ebook

Mastering matplotlib by Duncan M. McGreggor Free PDF d0wnl0ad, audio books, books to read, good books to read, cheap books, good books, online books books online, book reviews epub, read books online, books to read online, online library, greatbooks to read, PDF best books to read, top books to read Mastering matplotlib by Duncan M. McGreggor books to read online.

# Online Mastering matplotlib by Duncan M. McGreggor ebook PDF download

Mastering matplotlib by Duncan M. McGreggor Doc

Mastering matplotlib by Duncan M. McGreggor Mobipocket

Mastering matplotlib by Duncan M. McGreggor EPub